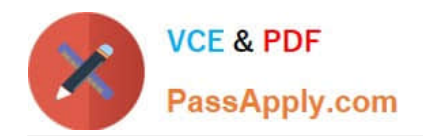

# **JN0-570Q&As**

### JN0-570 JNCIS-SSL EXAM

## **Pass Juniper JN0-570 Exam with 100% Guarantee**

Free Download Real Questions & Answers **PDF** and **VCE** file from:

**https://www.passapply.com/jn0-570.html**

100% Passing Guarantee 100% Money Back Assurance

Following Questions and Answers are all new published by Juniper Official Exam Center

**C** Instant Download After Purchase

- **83 100% Money Back Guarantee**
- 365 Days Free Update
- 800,000+ Satisfied Customers

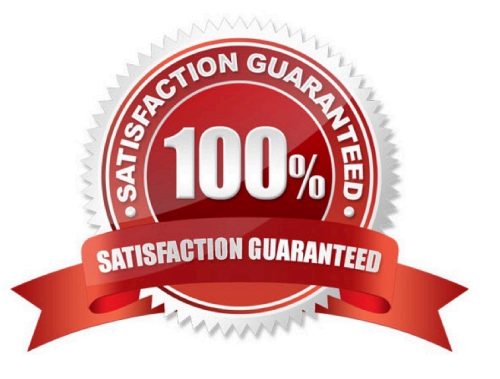

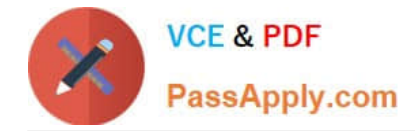

#### **QUESTION 1**

What are two reasons to add an Instant Virtual System (IVS) to your network? (Choose two.)

A. You want to allocate CPU and memory resources to different authentication realms.

B. You are a service provider and you require a multi-unit cluster.

C. Your private network consists of multiple VLANs for each department, and each department has its own administrator.

D. You are a service provider and you want to lease out an IVE device to more than one customer using only one physical device.

Correct Answer: CD

#### **QUESTION 2**

A company has created a custom Web application that is not working properly when accessed through the IVE device. Which feature would you examine to help fix this problem?

- A. compression
- B. access control
- C. data acceleration
- D. Web rewriting
- Correct Answer: D

#### **QUESTION 3**

Which statement is true about password mediation?

A. Password mediation to an LDAP server is possible only if the LDAP server supports RFC 2195 password handling.

B. With password mediation enabled, if a user logs in to the IVE with an LDAP password that is about to expire, the user is redirected to a mediation server.

C. To enable password mediation for LDAP, you must specify valid administrator credentials and specify the correct LDAP server type.

D. Password mediation is only available for LDAP authentication.

Correct Answer: C

#### **QUESTION 4**

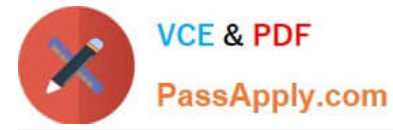

You want to configure Network Connect on a newly created user role so that traffic destined for the 10.10.10.0/24 network goes to the Network Connect tunnel while the local routes are preserved on the client.

Which three configuration steps are necessary? (Choose three.)

- A. Choose "Enable split-tunneling" on the role.
- B. Choose "Enable split-tunneling with allowed access to the local subnet" on the role.
- C. Choose "Allow access to the local subnet" on the role.
- D. Add a split tunneling policy to the Network Connect resource policy with 10.10.10.0/24 as the resource.
- E. Restrict access to the 10.10.10.0/24 network by changing the default access control policy.

Correct Answer: BDE

#### **QUESTION 5**

You have configured your IVE device to use OCSP for certificate validation. Which statement is true?

- A. The IVE device will validate certificates with the OCSP server on an on-demand basis.
- B. The IVE device will use OCSP to download and validate the CA certificate.
- C. The IVE device will periodically check user certificates with the OCSP server.
- D. The IVE device will download the CRL from the OCSP server.

Correct Answer: A

[JN0-570 PDF Dumps](https://www.passapply.com/jn0-570.html) [JN0-570 VCE Dumps](https://www.passapply.com/jn0-570.html) [JN0-570 Practice Test](https://www.passapply.com/jn0-570.html)